## **Podstawy obiektowości**

## **Zad. Zamówienie**

1. Napisać program do obsługi zamówień. Program powinien składać się z dwóch klas: Zamowienie oraz Pozycja , przy czym każde zamówienie zawierać może jedną lub więcej pozycji.

Klasa Pozycja powinna zawierać następujące pola:

- nazwaTowaru (String)
- ileSztuk (int) liczba zamówionych sztuk
- cena (double) cena pojedynczej sztuki

oraz metody:

- konstruktor z parametrami umożliwiającymi ustalenie wartości pól klasy,
- metodę double obliczWartosc() zwracającą wartość pozycji zamówienia,
- metodę String toString() zwracającą łańcuch w formacie: nazwa towaru (20 znaków), cena (10 znaków), liczba sztuk (4 znaki), wartość zamówienia (10 znaków), przykład:

Cukier 4,00 zł 3 szt. 12,00 zł

Klasa Zamowienie powinna zawierać następujące pola:

- pozycje (tablica obiektów kl. Pozycja) pozycje składowe zamówienia,
- ileDodanych (int) liczba pozycji w zamówieniu,
- maksRozmiar (int) maksymalna liczba pozycji w zamówieniu

oraz metody:

- konstruktor bezparametrowy maksRozmiar ustalany na wartość 10,
- konstruktor z parametrem określającym maksymalną liczbę pozycji w zamówieniu,
- metodę void dodajPozycje(Pozycja p) , która dodaje podaną pozycję do zamówienia,
- metodę double obliczWartosc() zwracającą wartość zamówienia,

• metodę String toString() , która zwraca łańcuch zawierający spis pozycji zamówienia oraz łączną wartość zamówienia.

Przykładowa metoda korzystająca z wspomnianych klas:

```
public static void main(String [] args) throws IOException {
    Pozycja p1 = new Pozycja("Chleb", 1, 3.5);System.out.println(p1);
    Pozycja p2 = new Pozycja("Cukier", 3, 4);
    System.out.print(p2);
    Zamowienie z = new Zamowienie(20);
    z.dodajPozycje(p1);
    z.dodajPozycje(p2);
    System.out.println(z);
}
```
Przykładowy wynik:

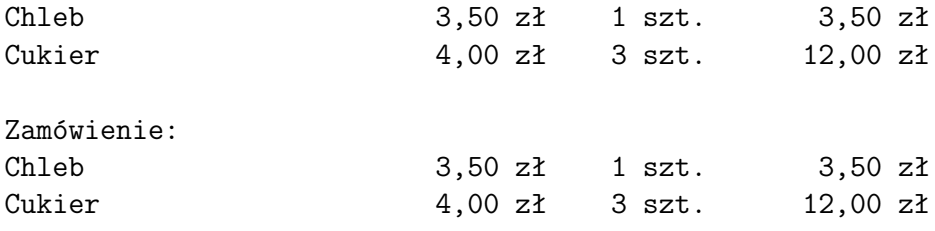

Razem: 15,50 zł

- 2. W klasie Zamowienie :
	- zaimplementować metodę void usunPozycje(int indeks) , która usuwa z zamówienia pozycję o podanym indeksie
	- zaimplementować metodę void edytujPozycje(int indeks) , która umożliwi edycję wybranej pozycji zamówienia, tj. nazwy towaru, ceny oraz liczby sztuk
	- zmodyfikować metodę void dodajPozycje(Pozycja p) , tak by w stytuacji, gdy dodawany jest ten sam towar nie dodawała kolejnej pozycji, lecz zwiększała liczbę sztuk w już istniejącej
- 3. W klasie Pozycja :
	- zaimplementować metodę double obliczWartoscZRabatem , która oblicza wartość pozycji zamówienia po uwzględnieniu rabatu zależnego od liczby sztuk:

**–** 5–10 szt. rabat 5%,

- **–** 10–20 szt. rabat 10
- **–** powyżej 20 szt. rabat 15%.
- 4. Zmodyfikować metodę obliczWartosc w klasie Zamowienie, tak by również wyświetlała informacje o rabacie i łączny koszt zamówienia po jego uwzględnieniu.
- 5. zmodyfikować metodę toString , by wyświetlała również naliczony rabat i wartość z rabatem.
- 6. W obu klasach zaimplementować interfejs Serializable umożliwiający zapis i odczyt danych z pliku realizowany przez metody:
	- metodę public static void zapiszZamowienie(Zamowienie z, String nazwaPliku) , która zapisze podane w parametrze zamówienie do pliku o nazwie podanej drugim parametrem.
	- metodę public static Zamowienie wczytajZamowienie(String nazwaPliku) , która wczyta z pliku o podanej nazwie zamówienie i zwróci je jako wynik.

## **Zad. Lista**

Napisać klasę Lista , której zadaniem będzie przechowywanie listy liczb całkowitych. Klasa ta ma mieć następujące pola prywatne:

- int [] liczby; tablica, w której przechowywane będą liczby,
- int pojemnosc; maksymalna liczba elementów, możliwych do przechowywania,
- int rozmiar; aktualna liczba przechowywanych elementów.

Klasa Lista powinna mieć również następujące metody:

- konstruktor z parametrem określającym pojemność, który przydziela pamięć dla tablicy liczby oraz ustala wartości pozostałych pól klasy;
- metodę dodajElement , która przyjmuje dokładnie jeden element liczbę całkowitą, która dodawana jest do listy; w przypadku, gdy lista jest pełna powinien zostać wyświetlony komunikat o błędzie;
- metodę znajdz , której jedynym parametrem powinna być szukana liczba, natomiast wynikiem pozycja podanej liczby w liście (licząc od 0) lub -1, gdy liczby nie ma na liście;
- bezparametrową metodę pisz , która wypisuje informacje o liście, w tym jej rozmiar, pojemność oraz listę przechowywanych elementów;
- metodę usunPierwszy , która usuwa pierwsze wystąpienie podanej jako parametr liczby, jeżeli znajduje się ona na liście, tzn. jeżeli podana liczba występuje więcej niż jeden raz, to usuwane jest jedynie pierwsze jej wystąpienie;
- metodę usunPowtorzenia , która usuwa wszystkie powtórzenia elementów na liście, tzn. po jej wykonaniu na liście nie powinno być żadnych powtórzonych liczb;
- metodę odwroc , która odwraca kolejność elementów przechowywanych na liście;
- metodę zapiszDoPliku , która zapisuje zawartość listy do pliku tekstowego, którego nazwa podana powinna być jako pierwszy parametr;

Przykładowo, po wykonaniu poniższego fragmentu:

```
final int N = 10;
Lista l = new Lista(N);for (int i = 0; i < N/2; ++i) {
    l.dodajElement( (1 << i) );
}
l.dodajElement(2);
l.dodajElement(8);
l.pisz();
l.usunPierwszy(2);
l.pisz();
for (int i = 0; i < N/2; ++i) {
    l.dodajElement( (1 << i) );
}
l.pisz();
System.out.println("Po usunięciu powtórzeń:");
l.usunPowtorzenia();
l.pisz();
```
Na ekranie powinno zostać wyświetlone:

```
Lista:
    Pojemność: 10
    Rozmiar: 7
    Elementy: 1 2 4 8 16 2 8
Lista:
    Pojemność: 10
    Rozmiar: 6
    Elementy: 1 4 8 16 2 8
Nie można dodać więcej elementów, lista pełna!
Lista:
    Pojemność: 10
    Rozmiar: 10
    Elementy: 1 4 8 16 2 8 1 2 4 8
Po usunięciu powtórzeń:
Lista:
```

```
Pojemność: 10
Rozmiar: 5
Elementy: 16 1 2 4 8
```
## **Zad. Czas**

Napisać klasę Czas służącą do zapamiętania okresu czasu tj. liczby godzin i minut. Klasa ta powinna mieć dwa pola prywatne:

- int godz;
- int minuty;

oraz metody publiczne:

- konstruktor z parametrami będącymi liczbą godzin i minut,
- konstruktor przyjmujący jako parametr łańcuch znaków na podstawie którego można ustalić wartość godzin i minut np. "12 h 58 min"
- String toString() której wynikiem jest łańcuch znaków opisujący dany okres czasu, np. "29 h 19 min"
- Czas dodaj(Czas t) której wynikiem jest nowy obiekt klasy Czas będący sumą bieżącego i podanego jako parametr obiektu
- Czas odejmij(Czas t) analogicznie jak dodaj, tyle że odejmowanie,
- Czas pomnoz(int ile) wynikiem ma być okres czasu pomnożony podaną liczbę razy,
- static Czas sumuj(Czas [] tab, int n) statyczna metoda klasy służąca do sumowania wszystkich okresów czasu podanych w tablicy będącej pierwszym parametrem

Przykładowy program:

```
Czas t1(10, 56);
Czas t2(0, 123);
System.out.println("t1 = " + t1);
System.out.println("t2 = " + t2);System.out.println("t1 + t2 = " + t1.dodaj(t2));
System.out.println("t1 - t2 = " + t1.odejmij(t2);
Czas [] tab = { t1, t2, t2 };
System.out.println("Czas.sumuj dla t1 + t2 + t2 =" +
                   Czas.sumuj(tab, 3));
```
System.out.println("t1  $*$  2 = " + t1.pomnoz(2)); Czas t3("3 h 17 min"); System.out.println("Konstruktor z łańcuchem: " + t3);

Wydruk dla przykładowego programu:

```
t1 = 10 h 56 mint2 = 2 h 3 mint1 + t2 = 12 h 59 mint1 - t2 = 8 h 53 minCzas.sumuj dla t1 + t2 + t2 = 15 h 2 min
t1 * 2 = 21 h 52 minKonstruktor z łańcuchem: 3 h 17 min
```